**Natror (Grzegorz Murzynowski)**

# **The gmverb Package**\*

**November 19, 2007**

<span id="page-0-0"></span>This is (a documentation of) file gmverb.sty, intended to be used with  $\text{LATEX2}_{\varepsilon}$  as a package for a slight redefinition of the \verb macro and verbatim environment and for short verb marking such as |\mymacro|.

Written by Natror (Grzegorz Murzynowski), natror at o2 dot pl © 2005, 2006, 2007 by Natror (Grzegorz Murzynowski). This program is subject to the LAT<sub>E</sub>X Project Public License. See http://www.ctan.org/tex-archive/help/Catalogue/licenses.lppl.html for the details of that license. LPPL status: "author-maintained".

Ma[ny thanks to my TEX Guru Marcin Woliński for his TEXnical support.](http://www.ctan.org/tex-archive/help/Catalogue/licenses.lppl.html)

<sup>1</sup> \NeedsTeXFormat{LaTeX2e}

<sup>2</sup> \ProvidesPackage{gmverb}

<sup>3</sup> [2007/11/13 v0.84 After shortvrb (FM) but my way (GM)]

#### **Contents**

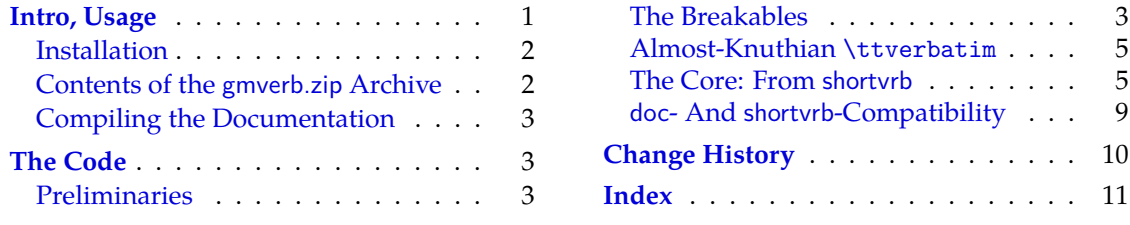

#### **[Intro, Us](#page-2-0)age**

T[his package r](#page-2-0)edefines the \verb command a[nd the](#page-10-0) verbatim environment so that the verbatim text can break into lines, with % (or another character chosen to be the comment char) as a 'hyphen'. Moreover, it allows the user to define his own verbatim-like environments provided their contents would be not *horribly* long (as long as a macro's argument may be at most).

This package also allows the user to declare a chosen char(s) as a 'short verb' e.g., to write |\a\verbatim\example| instead of \verb|\a\verbatim\example|.

The gmverb package redefines the \verb command and the verbatim environment in such a way that ,  $\{$  and  $\setminus$  are breakable, the first with no 'hyphen' and the other two with the comment char as a hyphen. I.e. {*hsubsequent texti*} breaks into {%

This file has version number v0.84 dated  $2007/11/13$ .

<span id="page-1-0"></span>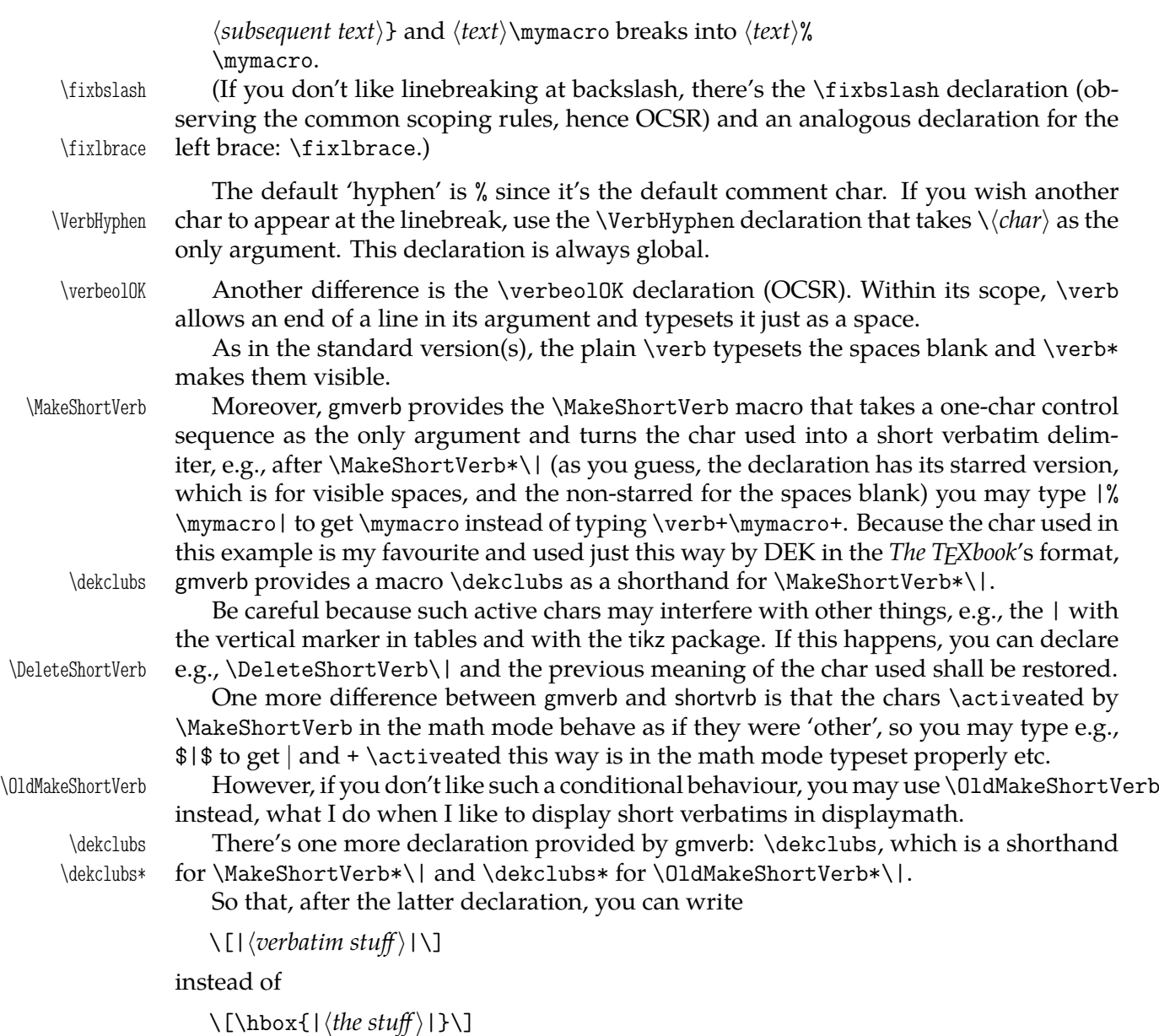

to get a displayed shortverb.

Both versions of \dekclubs OCSR.

As many good packages, this also does not support any options.

#### **Installation**

Unpack the gmverb-tds.zip archive (this is an archive conforming the rps standard, see CTAN/tds/tds.pdf) in a texmf directory or put the gmverb.sty somewhere in the texmf/ tex/latex branch on your own. Creating a texmf/tex/latex/gm directory may be advisable if you consider using other packages written by me.

Then you should refresh your TEX distribution's files' database most probably.

#### **Contents of the gmverb.zip Archive**

The distribution of the gmverb package consists of the following four files and a rpscompliant archive.

<span id="page-2-0"></span>gmverb.sty README gmverbDoc.tex gmverbDoc.pdf gmverb.tds.zip

#### **Compiling the Documentation**

The last of the above files (the .pdf, i.e., *this file*) is a documentation compiled from the .sty file by running LATEX on the gmverbDoc.tex file twice, then MakeIndex on the gmverb.idx file, and then IAT<sub>F</sub>X on gmverbDoc.tex once more.

MakeIndex shell command:

makeindex -r gmverbDoc

The -r switch is to forbid MakeIndex to make implicit ranges since the (code line) numbers will be hyperlinks.

Compiling the documentation requires the packages: gmdoc (gmdoc.sty and gmdocc.cls), gmverb.sty, gmutils.sty and also some standard packages: hyperref.sty, color.sty, geometry.sty, multicol.sty, lmodern.sty and fontenc.sty that should be installed on your computer by default.

If you had not installed the mwcls classes (available on CTAN and present in TEX Live e.g.), the result of your compilation might differ a bit from the .pdf provided in this .zip archive in formatting: If you had not installed mwcls, the standard article.cls class would be used.

#### **The Code**

#### **Preliminaries**

<sup>4</sup> \RequirePackage{gmutils}[2007/04/24]

For \firstofone, \afterfi, \gmobeyspaces, \@ifnextcat, \foone and \noexpand's and \expandafter's shorthands \@nx and \@xa resp.

<sup>5</sup> \foone{\@makeother\%}

\xiipercent 6 {\def\xiipercent{%}}

Someone may want to use another char for comment, but we assume here 'orthodoxy'. Other assumptions in gmdoc are made. The 'knowledge' what char is the comment char is used to put proper 'hyphen' when a verbatim line is broken.

\verbhyphen <sup>7</sup> \let\verbhyphen\xiipercent

Provide a declaration for easy changing it. Its argument should be of  $\langle \cdot \rangle$ *char* $\rangle$  form (of course, a  $\langle char \rangle$ <sub>12</sub> is also allowed).

- \VerbHyphen <sup>8</sup> \def\VerbHyphen#1{%
	- <sup>9</sup> {\escapechar\m@ne
	- 10 \@xa\gdef\@xa\verbhyphen\@xa{\string#1}}}

As you see, it's always global.

#### **The Breakables**

Let's define a \discretionary left brace such that if it breaks, it turns {% at the end of line. We'll use it in almost Knuthian \ttverbatim—it's part of this 'almost'.

```
11 \foone{\catcode`\[=1 \@makeother\{ \catcode`\]=2 }%
12 \int_0^9
```
<span id="page-3-0"></span>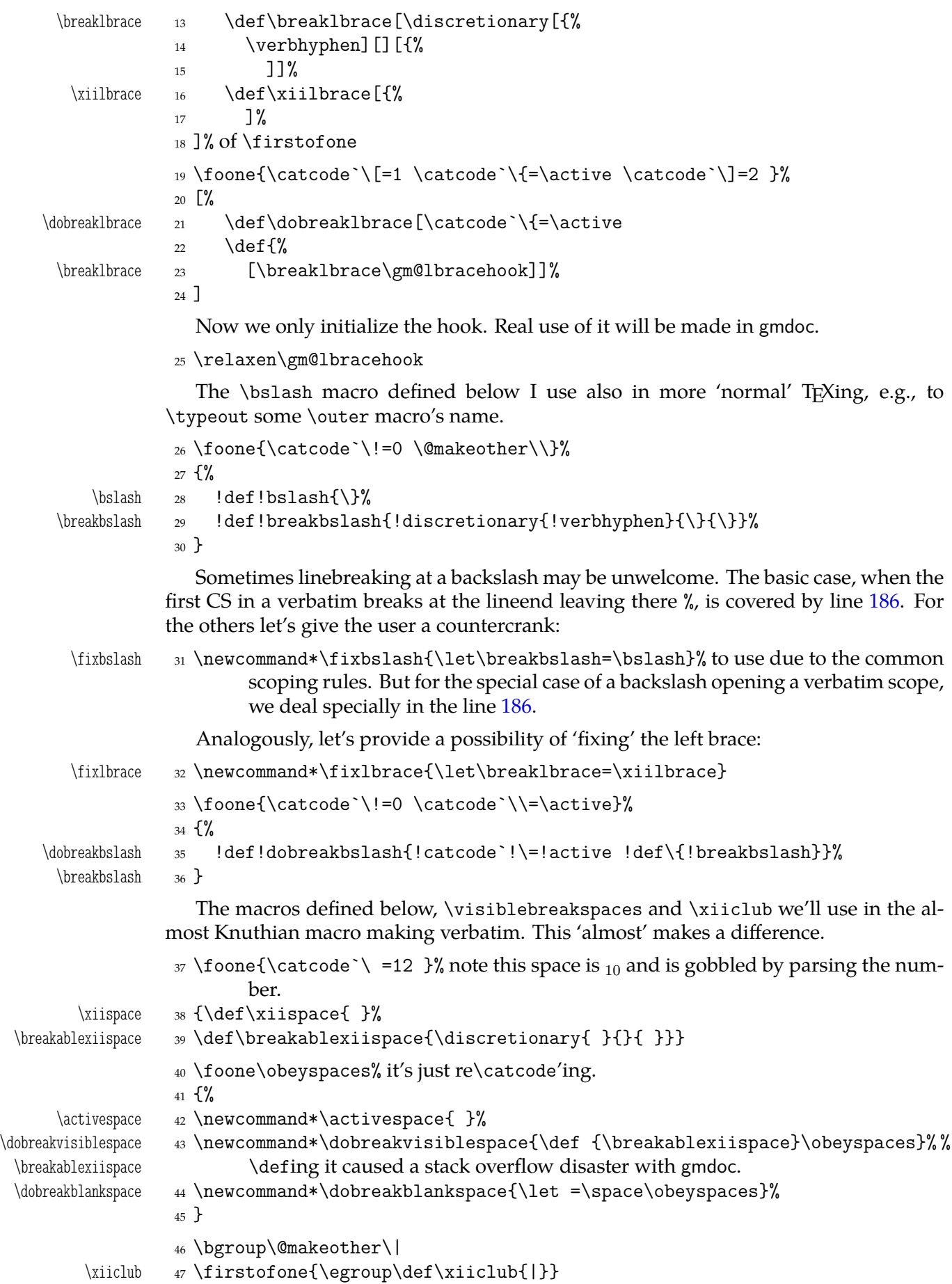

#### <span id="page-4-0"></span>**Almost-Knuthian \ttverbatim**

\ttverbatim comes from *The TFXbook* too, but I add into it a L<sup>AT</sup>FX macro changing the \catcodes and make spaces visible and breakable and left braces too.

- \ttverbatim <sup>48</sup> \newcommand\*\ttverbatim{%
	- <sup>49</sup> \let\do=\do@noligs \verbatim@nolig@list
	- <sup>50</sup> \let\do=\@makeother \dospecials
	- <sup>51</sup> \dobreaklbrace\dobreakbslash
	- <sup>52</sup> \dobreakspace
	- $53$  \tt
	- <sup>54</sup> \ttverbatim@hook}

While typesetting stuff in the QX fontencoding I noticed there were no spaces in verbatims. That was because the QX encoding doesn't have any reasonable char at position 32. So we provide a hook in the very core of the verbatim making macros to set proper fontencoding for instance.

<sup>55</sup> \@emptify\ttverbatim@hook

\VerbT \ttverbatim@hook

\VerbT1 56 \def\VerbT1{\def\ttverbatim@hook{\fontencoding{T1}\selectfont}}

We wish the visible spaces to be the default.

<sup>57</sup> \let\dobreakspace=\dobreakvisiblespace

### **The Core: From shortvrb**

The below is copied verbatim ;-) from doc.pdf and then is added my slight changes.

```
\MakeShortVerb* 58 \def\MakeShortVerb{%
 \MakeShortVerb 59 \@ifstar
 \@shortvrbdef 60 {\def\@shortvrbdef{\verb*}\@MakeShortVerb}%
 \@shortvrbdef 61 {\def\@shortvrbdef{\verb}\@MakeShortVerb}}
\@MakeShortVerb 62 \def\@MakeShortVerb#1{%
              63 \@xa\ifx\csname cc\string#1\endcsname\relax
              64 \@shortvrbinfo{Made }{#1}\@shortvrbdef
              65 \add@special{#1}%
              66 \AddtoPrivateOthers#1% a macro to be really defined in gmdoc.
              67 \sqrt{Q_{\rm X}}68 \xdef\csname cc\string#1\endcsname{\the\catcode`#1}%
              69 \begingroup
              70 \catcode`\~\active \lccode`\~`#1%
              71 \lowercase{%
              72 \global\@xa\let
              73 \csname ac\string#1\endcsname~%
              74 \@xa\gdef\@xa~\@xa{%
              75 \@xa\ifmmode\@xa\string\@xa~%
              \% \@xa\else\@xa\afterfi{\@shortvrbdef~}\fi}}% This terrible number of \expandafters
                            is to make the shortverb char just other in the math mode (my addition).
              77 \endgroup
              78 \global\catcode`#1\active
              79 \else
              80 \@shortvrbinfo\@empty{#1 already}{\@empty\verb(*)}%
              81 \quad \text{if} \quad\DeleteShortVerb 82 \def\DeleteShortVerb#1{%
                \@xa\ifx\csname cc\string#1\endcsname\relax
```

```
84 \@shortvrbinfo\@empty{#1 not}{\@empty\verb(*)}%
            85 \else
            86 \@shortvrbinfo{Deleted }{#1 as}{\@empty\verb(*)}%
            87 \rem@special{#1}%
            88 \global\catcode`#1\csname cc\string#1\endcsname
            89 \global \@xa\let \csname cc\string#1\endcsname \relax
            90 \ifnum\catcode`#1=\active
            91 \begingroup
            92 \catcode`\~\active \lccode`\~`#1%
            93 \lowercase{%
            94 \global\@xa\let\@xa~%
            95 \csname ac\string#1\endcsname}%
            96 \endgroup \fi \fi}
              My little addition
            97 \@ifpackageloaded{gmdoc}{%
\gmv@packname 98 \def\gmv@packname{gmdoc}}{%
\gmv@packname 99 \def\gmv@packname{gmverb}}
\@shortvrbinfo 100 \def\@shortvrbinfo#1#2#3{%
            101 \PackageInfo{\gmv@packname}{%
            102 ^^J\@empty #1\@xa\@gobble\string#2 a short reference
            103 for \@xa\string#3}}
 \add@special 104 \def\add@special#1{%
            105 \rem@special{#1}%
            106 \@xa\gdef\@xa\dospecials\@xa
            107 {\dospecials \do #1}%
```

```
108 \@xa\gdef\@xa\@sanitize\@xa
109 {\@sanitize \@makeother #1}}
```
For the commentary on the below macro see the doc package's documentation. Here let's only say it's just amazing: so tricky and wicked use of \do. The internal macro \rem@special defines \do to expand to nothing if the \do's argument is the one to be removed and to unexpandable CSs \do and  $\langle \hat{\sigma}^s \rangle$  argument<sup>}</sup> otherwise. With \do defined this way the entire list is just globally expanded itself. Analogous hack is done to the \@sanitize list.

```
\rem@special 110 \def\rem@special#1{%
```

```
111 \def\do##1{%
```
- $_{112}$  \ifnum`#1=`##1 \else \@nx\do\@nx##1\fi}%
- 113 \xdef\dospecials{\dospecials}%

```
114 \begingroup
```
<sup>115</sup> \def\@makeother##1{%

```
116 \ifnum`#1=`##1 \else \@nx\@makeother\@nx##1\fi}%
```
- <sup>117</sup> \xdef\@sanitize{\@sanitize}%
- <sup>118</sup> \endgroup}

And now the definition of verbatim itself. As you'll see (I hope), the internal macros of it look for the name of the current environment (i.e., \@currenvir's meaning) to set their expectation of the environment's \end properly. This is done to allow the user to define his/her own environments with \verbatim inside them. I.e., as with the verbatim package, you may write \verbatim in the begdef of your environment and then necessarily \endverbatim in its enddef. Of course (or maybe surprisingly), the commands written in the begdef after \verbatim will also be executed at \begin{*henvironmenti*}.

verbatim 119 \def\verbatim{\@beginparpenalty \predisplaypenalty \@verbatim

\verbatim

```
120 \frenchspacing \gmobeyspaces \@xverbatim}% in the LATEX version there's %%
                     \@vobeyspaces instead of \gmobeyspaces.
  verbatim* 121 \@namedef{verbatim*}{\@beginparpenalty \predisplaypenalty \@verbatim
           122 \@sxverbatim}
\endverbatim 123 \def\endverbatim{\@@par
           124 \ifdim\lastskip >\z@
           125 \@tempskipa\lastskip \vskip -\lastskip
           126 \advance\@tempskipa\parskip \advance\@tempskipa -\@outerparskip
           127 \vskip\@tempskipa
           128 \fi
           129 \addvspace\@topsepadd
           130 \@endparenv}
           131 \n@melet{endverbatim*}{endverbatim}
           132 \begingroup \catcode `!=0 %
           133 \text{ \textdegree} = 1 \text{ \textdegree} = 2 \%134 \catcode`\{=\active
           135 \@makeother\}%
           136 \catcode`\\=\active%
\@xverbatim 137 !gdef!@xverbatim[%
           138 !edef!verbatim@edef[%
           139 !def!noexpand!verbatim@end%
           140 ####1!noexpand\end!noexpand{!@currenvir}[%
           141 ####1!noexpand!end[!@currenvir]]]%
           142 !verbatim@edef
           143 !verbatim@end]%
           144 !endgroup
\@sxverbatim 145 \let\@sxverbatim=\@xverbatim
              F. Mittelbach says the below is copied almost verbatim from LATEX source, modulo
           \check@percent.
 \@verbatim 146 \def\@verbatim{%
              Originally here was just \trivlist \item[], but it worked badly in my document(s),
           so let's take just highlights of if.
           147 \parsep\parskip
              From \@trivlist:
           148 \if@noskipsec \leavevmode \fi
           149 \@topsepadd \topsep
           150 \ifvmode
           151 \advance\@topsepadd \partopsep
           152 \else
           153 \unskip \par
           154 \fi
           155 \@topsep \@topsepadd
           156 \advance\@topsep \parskip
           157 \@outerparskip \parskip
              (End of \trivlistlist and \@trivlist highlights.)
           158 \@@par\addvspace\@topsep
```

```
159 \if@minipage\else\vskip\parskip\fi
```

```
160 \leftmargin\parindent% please notify me if it's a bad idea.
```
<span id="page-7-0"></span>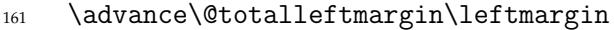

- 162 \raggedright
- 163 \leftskip\@totalleftmargin% so many assignments to preserve the list thinking for possible future changes. However, we may be sure no internal list shall use \@totalleftmargin as far as no inner environments are possible in verbatim(\*).
- 164 \@@par% most probably redundant.
- <sup>165</sup> \@tempswafalse
- 166 \def\par{% but I don't want the terribly ugly empty lines when a blank line is met. Let's make them gmdoc-like i.e., let a vertical space be added as in between stanzas of poetry. Originally \if@tempswa\hbox{}\fi, in my version will be
- 167 \ifvmode\if@tempswa\addvspace\stanzaskip\@tempswafalse\fi\fi
- 168 \@@par
- 169 \penalty\interlinepenalty \check@percent}%
- <sup>170</sup> \everypar{\@tempswatrue\hangindent\verbatimhangindent\hangafter\@ne}% since several chars are breakable, there's a possibility of breaking some lines. We wish them to be hanging indented.
- 171 \obeylines
- 172 \ttverbatim}
- \stanzaskip 173 \@ifundefined{stanzaskip}{\newlength\stanzaskip}{}
- \verbatimhangindent <sup>175</sup> \newlength\verbatimhangindent
- 

\check@percent 177 \providecommand\*\check@percent{}

<sup>176</sup> \verbatimhangindent=3em

<sup>174</sup> \stanzaskip=\medskipamount

In the gmdoc package shall it be defined to check if the next line begins with a comment char.

Similarly, the next macro shall in gmdoc be defined to update a list useful to that package. For now let it just gobble its argument.

\AddtoPrivateOthers 178 \providecommand\*\AddtoPrivateOthers[1]{}

Both of the above are \provided to allow the user to load gmverb after gmdoc (which would be redundant since gmdoc loads this package on its own, but anyway should be harmless).

Let's define the 'short' verbatim command.

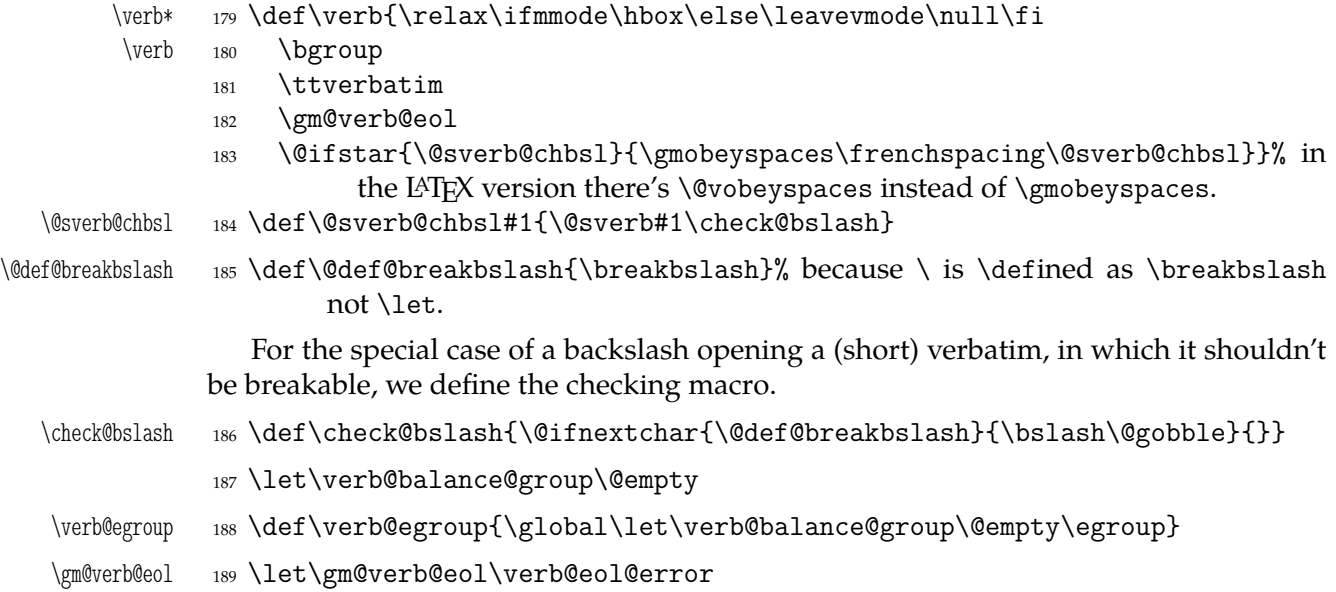

<span id="page-8-0"></span>The latter is a LATEX 2*ε* kernel macro that \activeates line end and defines it to close the verb group and to issue an error message. We use a separate CS 'cause we are not quite positive to the forbidden line ends idea. (Although the allowed line ends with a forgotten closing shortverb char caused funny disasters at my work a few times.) Another reason is that gmdoc wishes to redefine it for its own queer purpose.

However, let's leave my former 'permissive' definition under the \verb@eol name.

```
190 \begingroup
```
<sup>191</sup> \obeylines\obeyspaces%

<sup>192</sup> \gdef\verb@eolOK{\obeylines%

- \check@percent 193 \def^^M{ \check@percent}%
	- $194$  }%

<sup>195</sup> \endgroup

The \check@percent macro here is \provided to be \@empty but in gmdoc employed shall it be.

Let us leave (give?) a user freedom of choice:

```
\verbeolOK 196 \def\verbeolOK{\let\gm@verb@eol\verb@eolOK}
```
And back to the main matter,

<sup>197</sup> \def\@sverb#1{%

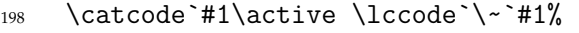

- <sup>199</sup> \gdef\verb@balance@group{\verb@egroup
- <sup>200</sup> \@latex@error{Illegal use of \bslash verb command}\@ehc}%
- <sup>201</sup> \aftergroup\verb@balance@group
- <sup>202</sup> \lowercase{\let~\verb@egroup}}
- \verbatim@nolig@list 203 \def\verbatim@nolig@list{\do\`\do\<\do\>\do\,\do\'\do\-}

```
\do@noligs 204 \def\do@noligs#1{%
```
<sup>205</sup> \catcode`#1\active

```
206 \begingroup
```

```
207 \lccode`\~=`#1\relax
```
<sup>208</sup> \lowercase{\endgroup\def~{\leavevmode\kern\z@\char`#1}}}

And finally, what I thought to be so smart and clever, now is just one of many possible uses of a general almost Rainer Schöpf's macro:

```
\dekclubs 209 \def\dekclubs{\@ifstar{\OldMakeShortVerb*\|}{\MakeShortVerb*\|}}
```
But even if a shortverb is unconditional, the spaces in the math mode are not printed.

So,

```
\edverbs 210 \newcommand*\edverbs{%
```

```
211 \let\gmv@dismath\[%
          212 \let\gmv@edismath\]%
          213 \def\[{%
          214 \@ifnextac\gmv@disverb\gmv@dismath}%
          215 \let\edverbs\relax}%
\gmv@disverb 216 \def\gmv@disverb{%
```
- <sup>217</sup> \gmv@dismath
- 218 \hbox\bgroup\def\]{\egroup\gmv@edismath}}

#### **doc- And shortvrb-Compatibility**

One of minor errors while TEXing doc.dtx was caused by my understanding of a 'shortverb' char: at my settings, in the math mode an active 'shortverb' char expands to itself's 'other' version thanks to \string. doc/shortvrb's concept is different, there a 'shortverb' char should work as usual in the math mode. So let it may be as they wish:

<span id="page-9-0"></span>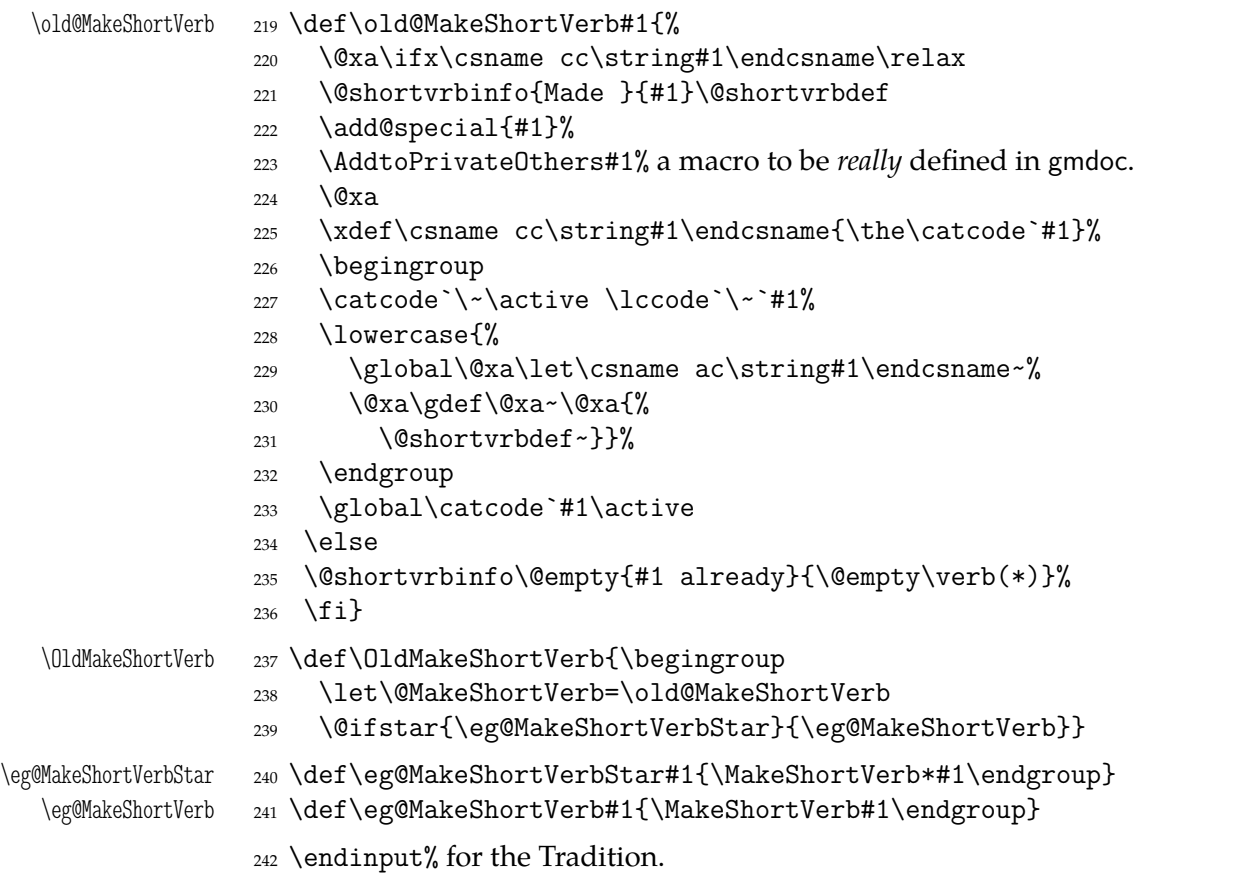

## **Change History**

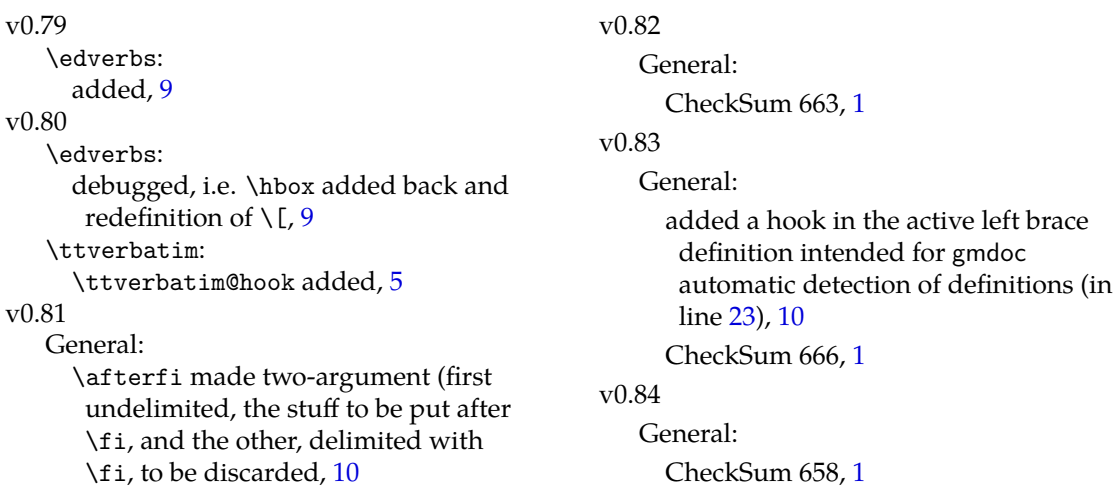

### <span id="page-10-0"></span>**Index**

Numbers written in italic refer to the code lines where the corresponding entry is described; numbers underlined refer to the code line of the definition; numbers in roman refer to the code lines where the entry is used. The numbers preceded with 'p.' are page numbers. All the numbers are hyperlinks.

\-, 203 \@MakeShortVerb, 60, 61, 62, 238 \@currenvir, 140, 141 \@[def@b](#page-8-0)reakbslash, 185, 186 \@emptify, 55 \@ifn[ext](#page-4-0)[ac](#page-9-0), 214 \@nx, 112, 116 \@shortvrbd[ef](#page-6-0), 60, [6](#page-6-0)[1,](#page-7-0) 6[4,](#page-7-0) 76, 2[21,](#page-4-0) 231 \@shortvrb[info](#page-8-0), 64, 80, 84, [86,](#page-5-0) [100,](#page-5-0) 221, 235 \@sverb@chbsl, [183](#page-4-0), [184](#page-4-0) \@top[sep](#page-4-0), [155](#page-9-0), [156](#page-9-0), 158 \@topsepadd, 129, [149,](#page-4-0) [151,](#page-5-0) 155 \@xa, [10,](#page-5-0) [63,](#page-5-0) 67, [72](#page-9-0), [74,](#page-9-0) 75, 76, 83, 89, [94,](#page-7-0) [102,](#page-7-0) 103, [106](#page-6-0), [108](#page-6-0), [220](#page-6-0), 224, 229, [230](#page-6-0) \act[iv](#page-2-0)[espace](#page-4-0), [4](#page-4-0)[2](#page-5-0) \add@[special](#page-5-0), [65,](#page-5-0) 1[04,](#page-9-0) 222 \Addt[oPrivateOthe](#page-9-0)rs, 66, 178, 223 \afterfi, 76 \breakablexi[isp](#page-4-0)[ace](#page-5-0), [3](#page-9-0)[9,](#page-4-0) 43 \brea[kbsl](#page-7-0)[ash](#page-9-0), 29, 31, 35, 185 \breaklb[race](#page-4-0), 13, 23, 32 \bslash, 28, 31, 186, 200 \check@bslash, [184,](#page-3-0) [186](#page-3-0) \check@perce[nt](#page-3-0), [169,](#page-3-0) [177](#page-3-0), [193](#page-7-0) \dekclu[bs](#page-3-0), *[p. 2](#page-3-0)*, [209](#page-7-0) \dekclubs\*, *p. 2* \DeleteShortV[erb](#page-7-0), *[p. 2](#page-7-0)*, [8](#page-7-0)[2](#page-8-0) \do@noligs, 49, 204 \dobreakb[lank](#page-1-0)[spac](#page-8-0)e,  $\frac{44}{1}$ \dobreakbs[lash](#page-1-0), 35, 51

\dobreaklbrace, 21, 51 \dobreakspace, 52, 57 \dobreakvisiblespace, 43, 57 \edverbs, 210, 215 \eg@MakeShort[Ver](#page-4-0)[b](#page-3-0), [239](#page-4-0), 241 \eg@MakeShortVer[bSt](#page-4-0)ar[,](#page-3-0) 239, 240  $\endtext{im}$ ,  $123$ \everypar, 170 \fixb[slas](#page-9-0)h, *[p.](#page-9-0) 2*, 31 \fixlbrace, *p. 2*, [32](#page-6-0) \fontenco[ding](#page-7-0), 56 \foone, 5, 11, 19, 26, 33, 37, 40 \gm@lbrace[hook](#page-1-0), [23](#page-3-0), 25 \gm@verb@eol, [182,](#page-4-0) 189, 196 \gmobe[yspac](#page-2-0)[es](#page-3-0), [120](#page-3-0), [18](#page-3-0)3 \gmv@dismath, 211, 214, [217](#page-3-0) \gmv@disverb, 2[14,](#page-3-0) [216](#page-3-0) \gmv@edismath, [212](#page-7-0), [21](#page-7-0)[8](#page-8-0) \gmv@packname, [98,](#page-6-0) [99,](#page-7-0) 101 \if@noskipsec, [148](#page-8-0) \interlinepe[nalty](#page-8-0), [169](#page-8-0)

\leftmargin, 1[60,](#page-5-0) [161](#page-5-0)

\MakeShortVerb, *[p. 2](#page-6-0)*, 58, 241 \MakeShortVerb\*, 58, [209](#page-7-0), 240

\n@melet, 13[1](#page-6-0) \newlength, 173, [175](#page-1-0)

\obeyspaces, 40, [43,](#page-4-0) [44,](#page-8-0) 1[91](#page-9-0) \old@Mak[eShor](#page-6-0)tVerb, 219, 238 \OldMakeSh[ortVe](#page-7-0)rb, *p. 2*, 237 \OldMakeShortV[erb\\*](#page-7-0), 209

\PackageInfo, [101](#page-3-0)

\parsep, 147 \partopsep, 151 \predisplaypenalty, 119, 121 \relaxen, [25](#page-6-0) \rem@speci[al](#page-6-0), 87, 105, 110 \RequirePackage, 4 \stanzas[kip](#page-3-0), 167, 173, 174 \ttverbatim, [48,](#page-5-0) [1](#page-5-0)[7](#page-2-0)[2,](#page-5-0) [181](#page-5-0) \ttverbatim@hook, 54, 55, 56 \verb, 61, 80, [84,](#page-7-0) 86, [179,](#page-7-0) 235 \verb\*, 60, 17[9](#page-4-0) \verb@balance@[gro](#page-7-0)[up](#page-4-0), [187,](#page-4-0) 188, 199, 201 \verb[@egrou](#page-4-0)p, [188,](#page-5-0) [199,](#page-7-0) [202](#page-9-0) \verb@[eol](#page-4-0)[@err](#page-7-0)or, 189 \verb@eolOK, 192, 196 \verb[atim](#page-7-0), [119](#page-8-0) verbatim, 119 verbatim\*, 121 \verbatim@e[def](#page-8-0), [138,](#page-8-0) 142 \verbatim[@end](#page-5-0), 139, 143 \verbati[m@nol](#page-5-0)ig@list, 49, 203 \verbatim[hang](#page-6-0)i[nden](#page-6-0)t, [17](#page-6-0)0, 175, 176 \verbeolOK, *p. 2*, [196](#page-6-0) \Verb[Hyph](#page-8-0)en, *p. 2*, 8 \verbhyphen, 7, 10, 14, [29](#page-7-0)  $\VerbT, 56$  $\VerbT, 56$ \VerbT1, 5[6](#page-7-0) \xiiclub, 47

 $\xi$ [16,](#page-2-0) [32](#page-2-0) \xiiper[cent](#page-4-0), 6, 7 \xiispace, 38